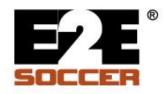

## **Ref Centre**<sup>®</sup>

**Course Host** 

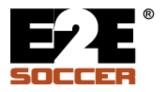

| 🕹 Ref Cer                 | ntre : Add - i               | Mozilla Firef       | íox           |              |              |             |            |         |      |         |                                          |                                          |           |       |
|---------------------------|------------------------------|---------------------|---------------|--------------|--------------|-------------|------------|---------|------|---------|------------------------------------------|------------------------------------------|-----------|-------|
| <u>F</u> ile <u>E</u> dit | <u>V</u> iew Hi <u>s</u> tor | y <u>B</u> ookmarks | <u>T</u> ools | <u>H</u> elp |              |             |            |         |      |         |                                          |                                          |           |       |
| <b>B∕E</b> Ref Cenl       | tre : Add                    |                     |               | +            |              |             |            |         |      |         |                                          |                                          |           | ~     |
| -                         | SOCCER                       | Ref                 |               |              |              |             |            |         |      |         | User Name:<br>User Type:<br>Organization | Tim Baigent<br>Administrator<br>: Kanata | Log Out   |       |
| -                         | -                            | urse Manager        |               | Proxy        | Schedule     | Assign      | Reports    | Payment | News | Contact |                                          |                                          |           |       |
|                           | Home                         |                     | ADD           |              |              |             |            |         |      |         |                                          |                                          |           |       |
|                           | Overview                     |                     | Use th        | is tool to   | submit a req | uest to hos | t a course |         |      |         |                                          |                                          |           |       |
|                           | FAQs                         |                     | Course        | e            | Г            | Entry level | *          |         |      |         |                                          |                                          |           |       |
|                           | Help                         |                     | # of d        | assroom      |              | 2 💙         |            |         |      |         |                                          |                                          |           |       |
|                           | Course<br>Add                |                     | # 01 0        | 1855100111   | Sessions     | 2           |            |         |      |         |                                          |                                          |           |       |
|                           | View                         |                     | Next          |              |              |             |            |         |      |         |                                          |                                          |           |       |
|                           | Preparation                  |                     | Туре          |              |              |             | Start      | d       |      |         |                                          | Status                                   |           |       |
|                           | Finance                      |                     | Entry I       | evel         |              |             |            | 5, 2012 |      |         |                                          | Approved                                 |           |       |
|                           | Exam                         |                     | Entry I       |              |              |             |            | 5, 2012 |      |         |                                          | Approved                                 |           |       |
|                           | Promotion                    |                     | Entry I       |              |              |             |            | 7,2012  |      |         |                                          | Approved                                 |           |       |
|                           | Student                      |                     | Mini          |              |              |             |            | 4,2012  |      |         |                                          | Approved                                 |           |       |
|                           | Approve                      |                     |               |              |              |             |            |         |      |         |                                          |                                          |           |       |
|                           | Move<br>Withdraw             |                     |               |              |              |             |            |         |      |         |                                          |                                          |           |       |
|                           | OSA #                        |                     |               |              |              |             |            |         |      |         |                                          |                                          |           |       |
|                           | View                         |                     |               |              |              |             |            |         |      |         |                                          |                                          |           |       |
|                           | History                      |                     |               |              |              |             |            |         |      |         |                                          |                                          |           |       |
|                           | Management                   |                     |               |              |              |             |            |         |      |         |                                          |                                          |           |       |
|                           | Export                       |                     |               |              |              |             |            |         |      |         |                                          |                                          |           |       |
|                           | ©2012, E2E \$                | Boccer              |               |              |              |             |            |         |      |         |                                          |                                          | privacy   |       |
|                           | (groin)                      |                     |               |              |              |             |            |         |      |         |                                          |                                          | pinacy    |       |
|                           |                              |                     |               |              |              |             |            |         |      |         |                                          |                                          |           |       |
|                           |                              |                     |               |              |              |             |            |         |      |         |                                          |                                          |           |       |
|                           |                              |                     |               |              |              |             |            |         |      |         |                                          |                                          |           |       |
|                           |                              |                     |               |              |              |             |            |         |      |         |                                          |                                          |           |       |
|                           |                              |                     |               |              |              |             |            |         |      |         |                                          |                                          |           |       |
|                           |                              |                     |               |              |              |             |            |         |      |         |                                          |                                          |           |       |
|                           |                              |                     |               |              |              |             |            |         |      |         |                                          |                                          |           |       |
|                           |                              |                     |               |              |              |             |            |         |      |         |                                          |                                          |           |       |
|                           |                              |                     |               |              |              |             |            |         |      |         |                                          |                                          |           |       |
| x                         |                              |                     |               |              |              |             |            |         |      |         | Secure Search                            |                                          | D WMcAfee | 🔊 👻 . |

• Use the Add tool to create a course request

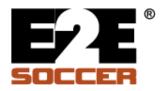

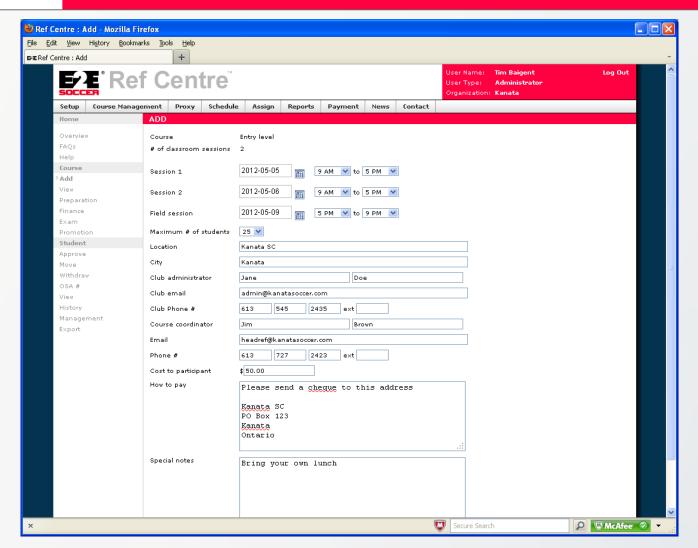

· Complete the form, the special notes section is optional

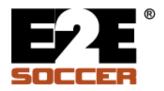

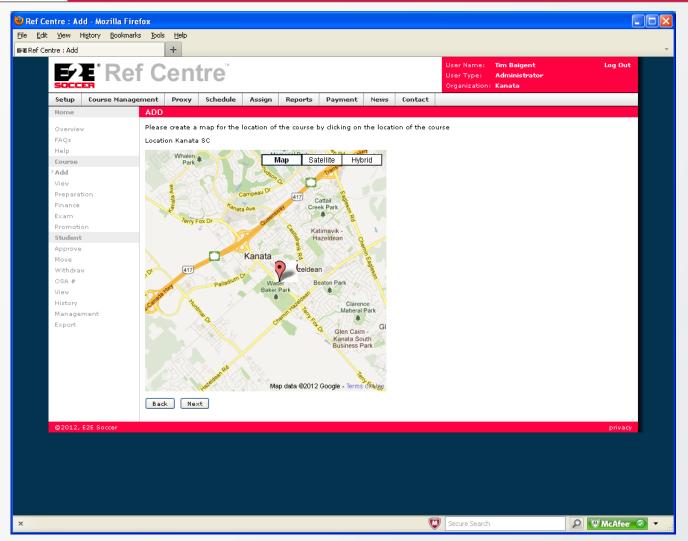

· Click the map to set a pin on the classroom location

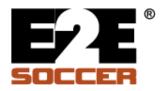

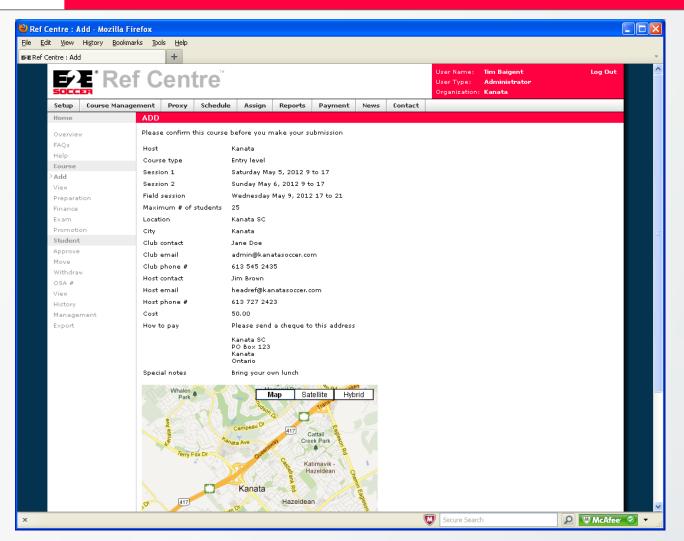

- · Confirm the information before you submit your form
- · When submitted an email is sent to the District and the Province asking them to approve the request

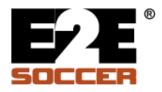

| 🕹 Ref Centre : View - Mozilla Firefox 📃 🗖 🗙                                                  |                                                                                               |                                                                                                    |                                                        |                         |              |  |          |          |          |        |                       |                                        |            |          |                                                                                                    |  |
|----------------------------------------------------------------------------------------------|-----------------------------------------------------------------------------------------------|----------------------------------------------------------------------------------------------------|--------------------------------------------------------|-------------------------|--------------|--|----------|----------|----------|--------|-----------------------|----------------------------------------|------------|----------|----------------------------------------------------------------------------------------------------|--|
| <u>Eile E</u> dit <u>V</u> iew Hi <u>s</u> tory <u>B</u> ookmarks <u>T</u> ools <u>H</u> elp |                                                                                               |                                                                                                    |                                                        |                         |              |  |          |          |          |        |                       |                                        |            |          |                                                                                                    |  |
| <b>5∕≣</b> Ref Cen                                                                           | FERef Centre : View +                                                                         |                                                                                                    |                                                        |                         |              |  |          |          |          |        |                       |                                        |            |          |                                                                                                    |  |
|                                                                                              | <b>E</b> E Rei                                                                                | F C                                                                                                    | er                                                     | <b>tre</b> <sup>®</sup> |              |  |          |          |          |        | ime:<br>pe:<br>ation: | Tim Baigent<br>Administrator<br>Kanata |            | Log Out  |                                                                                                    |  |
|                                                                                              | Setup Course Management                                                                       |                                                                                                    | ent Proxy Schedule Assign Reports Payment News Contact |                         |              |  |          |          |          |        |                       |                                        |            |          |                                                                                                    |  |
|                                                                                              | Home VIEW                                                                                     |                                                                                                    |                                                        |                         |              |  |          |          |          |        |                       |                                        |            |          |                                                                                                    |  |
|                                                                                              | Overview                                                                                      | Your e                                                                                                    | existing                                               | courses are             |              |  |          |          |          |        |                       |                                        |            |          |                                                                                                    |  |
|                                                                                              | FAQs                                                                                          | # Type                                                                                                    |                                                        | be Si                   | Start date   |  | :us      | District | Province | Paid   | Held                  | Available                              | Instructor |          |                                                                                                    |  |
|                                                                                              | Help                                                                                          | Edit                                                                                                    |                                                        |                         | Feb 05, 2012 |  | roved    | 2        |          | 0      | 0                     | 25                                     |            | Cancel   |                                                                                                    |  |
|                                                                                              | Course                                                                                        | Edit                                                                                                    | 1 Ent                                                  | ry level F              | Feb 25, 2012 |  | roved    |          |          | 2      | 1                     | 22                                     |            | Cancel   |                                                                                                    |  |
|                                                                                              | Add                                                                                           | Edit                                                                                                    | 3 Enf                                                  | ry level M              | Mar 17, 2012 |  | roved    | 2        |          | 0      | 1                     | 24                                     |            | Cancel   |                                                                                                    |  |
|                                                                                              | View                                                                                          | Edit                                                                                                    | 4 Mir                                                  | ni Aj                   | Apr 14, 2012 |  | roved    |          |          | 1      | 0                     | 29                                     |            | Cancel   |                                                                                                    |  |
|                                                                                              | Preparation<br>Finance                                                                        | Edit                                                                                                    | Ent                                                    | ry level M              | May 05, 2012 |  | Approved | 8        | ×        | 0      | 0                     | 0                                      |            | Delete   |                                                                                                    |  |
|                                                                                              | Exam                                                                                          |                                                                                                    |                                                        |                         |              |  |          |          |          |        |                       |                                        |            |          |                                                                                                    |  |
|                                                                                              | Promotion                                                                                     | Paid column shows that students who you have approved for the course<br>Held column shows the # of students who you have not yet approved |                                                        |                         |              |  |          |          |          |        |                       |                                        |            |          |                                                                                                    |  |
|                                                                                              | Student                                                                                       |                                                                                                    |                                                        |                         |              |  |          |          |          |        |                       |                                        |            |          |                                                                                                    |  |
|                                                                                              | Approve Your course has to be approved by both the Province and your District before student: |                                                                                                    |                                                        |                         |              |  |          |          |          |        | er for t              | he course                              |            |          |                                                                                                    |  |
|                                                                                              | Move                                                                                          |                                                                                                    |                                                        |                         |              |  |          |          |          |        |                       |                                        |            |          |                                                                                                    |  |
|                                                                                              | Withdraw                                                                                      |                                                                                                    |                                                        |                         |              |  |          |          |          |        |                       |                                        |            |          |                                                                                                    |  |
|                                                                                              | OSA #                                                                                         |                                                                                                    |                                                        |                         |              |  |          |          |          |        |                       |                                        |            |          |                                                                                                    |  |
|                                                                                              | View                                                                                          |                                                                                                    |                                                        |                         |              |  |          |          |          |        |                       |                                        |            |          |                                                                                                    |  |
|                                                                                              | History<br>Management                                                                         |                                                                                                    |                                                        |                         |              |  |          |          |          |        |                       |                                        |            |          |                                                                                                    |  |
|                                                                                              | Export                                                                                        |                                                                                                    |                                                        |                         |              |  |          |          |          |        |                       |                                        |            |          |                                                                                                    |  |
|                                                                                              |                                                                                               |                                                                                                    |                                                        |                         |              |  |          |          |          |        |                       |                                        |            |          |                                                                                                    |  |
|                                                                                              | ©2012, E2E Soccer                                                                             |                                                                                                    |                                                        |                         |              |  |          |          |          |        |                       |                                        |            | privacy  |                                                                                                    |  |
|                                                                                              |                                                                                               |                                                                                                    |                                                        |                         |              |  |          |          |          |        |                       |                                        |            |          |                                                                                                    |  |
| x                                                                                            |                                                                                               |                                                                                                    |                                                        |                         |              |  |          |          | V        | Secure | Search                |                                        | P          | W McAfee | The second second seco |  |

- You can see your courses on the View page
- You can delete a course when it has not been approved however once it has been approved you may only cancel it

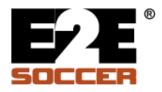

| <u>Edit View History B</u> ookmarks<br>Centre : Approve | Tools H   |            |                 |            |             |               |           |                |                                           |                                      |                 |         |
|---------------------------------------------------------|-----------|------------|-----------------|------------|-------------|---------------|-----------|----------------|-------------------------------------------|--------------------------------------|-----------------|---------|
| Ere Rei                                                 | f Ce      | enti       | re <sup>®</sup> |            |             |               |           |                | User Name:<br>User Type:<br>Organization: | Tim Baigent<br>Administrat<br>Kanata |                 | Log Out |
| Setup Course Manage                                     | ment P    | Proxy S    | chedule         | Assign     | Reports     | Payment       | News      | Contact        |                                           |                                      |                 |         |
| Home                                                    | APPRO     | VE         |                 |            |             |               |           |                |                                           |                                      |                 |         |
| Overview                                                | The follo | wing stude | ents have i     | registered | but have no | t yet been ac | cepted or | declined by th | ne host Click or                          | Niew to mak                          | e your decisio. | n       |
| FAQs                                                    |           | Name       |                 | -          | #           | Course        |           | Start date     |                                           |                                      | stered on       |         |
| Help                                                    | View      |            | KALINIC         |            | 1           | Entry level   |           | Feb 25, 2      |                                           |                                      | )5, 2012        |         |
| Course                                                  | View      |            | BANKS           |            | 3           | Entry level   |           | Mar 17, 2      |                                           |                                      | )5, 2012        |         |
| Add                                                     | VIEW      | IKODIII    | DANKS           |            | ¥           | Lindy level   |           | [Har 17, 2     | 012                                       | ILEDI                                | 55, 2012        |         |
| View                                                    |           |            |                 |            |             |               |           |                |                                           |                                      |                 |         |
| Preparation                                             |           |            |                 |            |             |               |           |                |                                           |                                      |                 |         |
| Finance                                                 |           |            |                 |            |             |               |           |                |                                           |                                      |                 |         |
| Exam                                                    |           |            |                 |            |             |               |           |                |                                           |                                      |                 |         |
| Promotion                                               |           |            |                 |            |             |               |           |                |                                           |                                      |                 |         |
| Student                                                 |           |            |                 |            |             |               |           |                |                                           |                                      |                 |         |
| > Approve                                               |           |            |                 |            |             |               |           |                |                                           |                                      |                 |         |
| Move                                                    |           |            |                 |            |             |               |           |                |                                           |                                      |                 |         |
| Withdraw                                                |           |            |                 |            |             |               |           |                |                                           |                                      |                 |         |
| OSA #                                                   |           |            |                 |            |             |               |           |                |                                           |                                      |                 |         |
| View                                                    |           |            |                 |            |             |               |           |                |                                           |                                      |                 |         |
| History                                                 |           |            |                 |            |             |               |           |                |                                           |                                      |                 |         |
| Management                                              |           |            |                 |            |             |               |           |                |                                           |                                      |                 |         |
| Export                                                  |           |            |                 |            |             |               |           |                |                                           |                                      |                 |         |
| @2012, E2E Soccer                                       |           |            |                 |            |             |               |           |                |                                           |                                      |                 | privacy |
|                                                         |           |            |                 |            |             |               |           |                |                                           |                                      |                 |         |
|                                                         |           |            |                 |            |             |               |           |                |                                           |                                      |                 |         |

- Go to Student Approve to approve or decline a student
- Click on view for each student

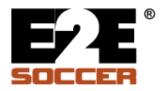

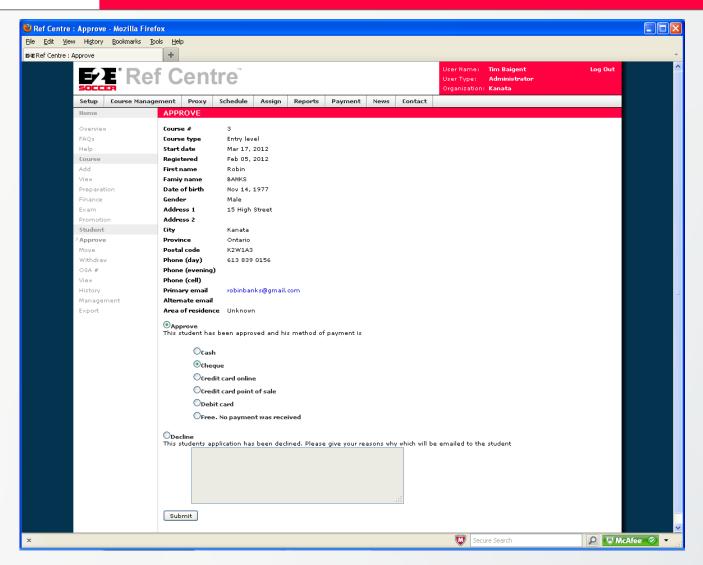

· Now approve or decline the student